# **DNSを用いたドメイン名の管理権限確認を 使用する際の注意点**

#### • **プロトコル開発者**

–プロトコル・サービス用の**アンダースコアラベルを選び、IANAに登録する**

#### • **サービス提供者**

–確認に使うフルリゾルバーで**DNSSEC検証を有効にする**

#### • **サービス利用者**

–権威DNSサーバーに**DNSSECを適用する**

• **外部DNSサービスプロバイダー**

–利用者に**DNSSECサービスを提供**する

–**既存のゾーンのアンダースコアラベルのサブゾーンを、同じ権威DNSサーバー上に 他の利用者が作成できないように設定されている**ことを確認する

### **▼関係者において推奨されるアクション**

### **▼関連するRFCと標準化の状況**

**RFC 8552及び8553(BCP222)**は、アンダースコアラベルと親ドメイン名の関連付けにおけるDNSレコード タイプの使用範囲を定義し、「**Underscored and Globally Scoped DNS Node Names**」レジストリをIANAに 創設しています。

**draft-ietf-dnsop-domain-verification-techniques**は、サービスごとの「**\_foo-challenge**」、複数の機能ご との「**\_feature1.\_foo-challenge**」 という形式のラベルを、**TXTレコードと共に使う形式**を推奨しています。 この提案は現在、**IETF dnsop WG**で議論されています(現在WG Last Call中)。

この文書の内容は2023年3月現在のものです。 Copyright © 2023 株式会社日本レジストリサービス

## **▼この文書について**

インターネット上の一部のサービスではDNSの名前解決を利用して、**サービ ス利用者のドメイン名の管理権限**を確認します。この文書では**その仕組みと、 関係者において推奨されるアクション**を解説します。

#### **▼ユースケース**

- サーバー証明書の発行(ACMEの**dns-01**、以下を参照)
- Web CDNサービスの提供
- 利用者のドメイン名によるグループウェアサービスの提供

### **▼確認の仕組み**

DNSを用いた管理権限確認では**「チャレンジレスポン**

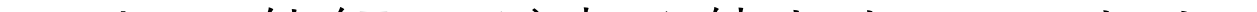

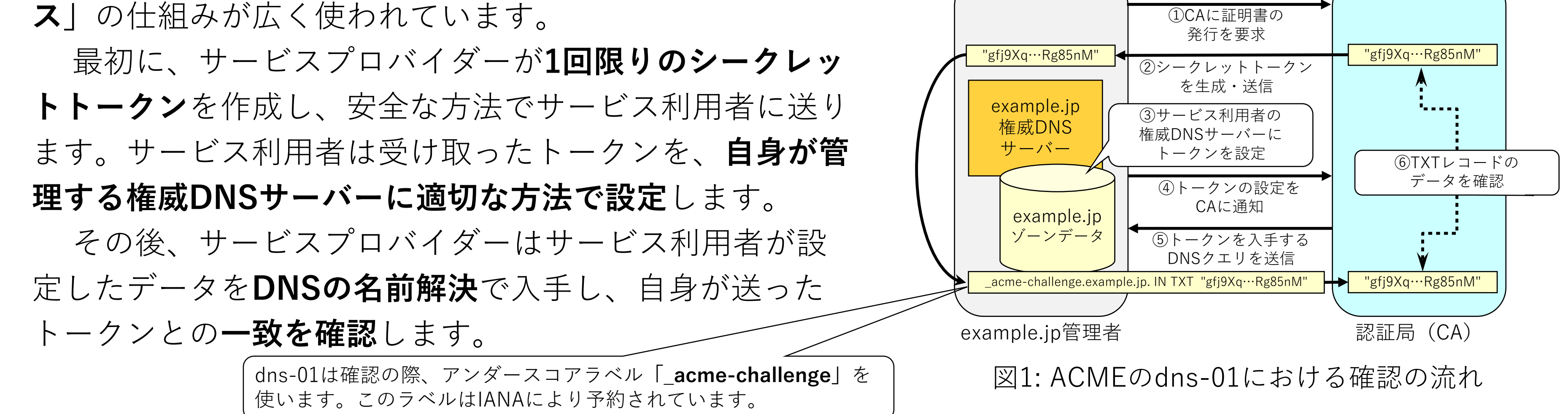

サービス利用者 サービス提供者

JPRS